## **Не открывается видеофайл с расширением webm. Рассмотрим, как это можно исправить.**

Автор: Administrator 08.01.2021 20:48

{jcomments on}

Обратился знакомый с проблемой следующего характера. Его дочь скачала в Интернет видео для обучения, но это видео не открывается.

Скаченное видео - это видеофайл с расширением webm. Открыть его помощью стандартного проигрывателя Windows Media не удалось.

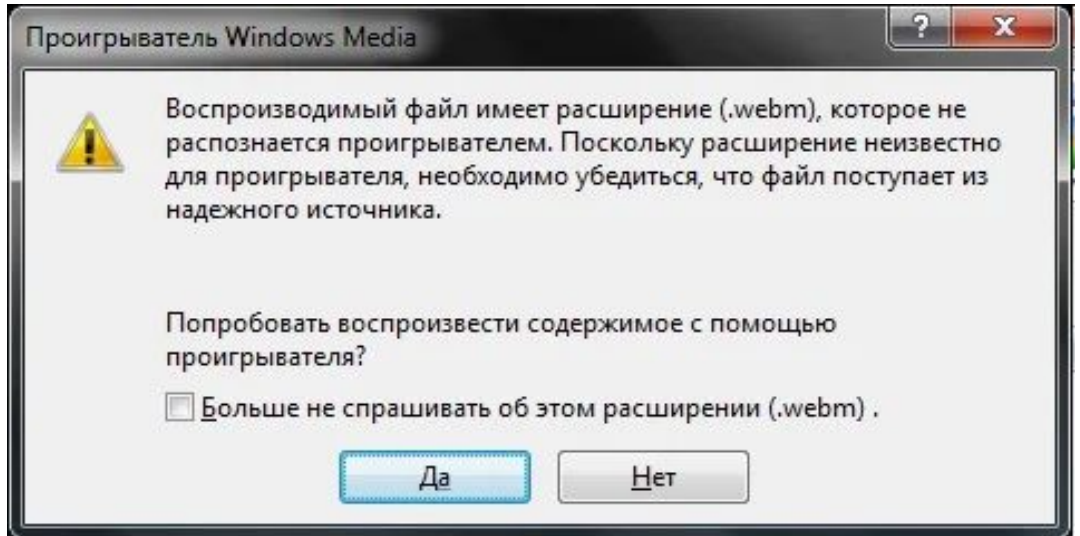

Первое, что я проверил - это наличие видеокодеков. Программа K-Lite Codec Pack на компьютере установлена. Пробуем запустить видео с помощью Media Player Classic и опять неудача.

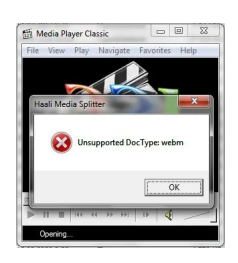

**Не открывается видеофайл с расширением webm. Рассмотрим, как это можно исправить.**

Автор: Administrator 08.01.2021 20:48

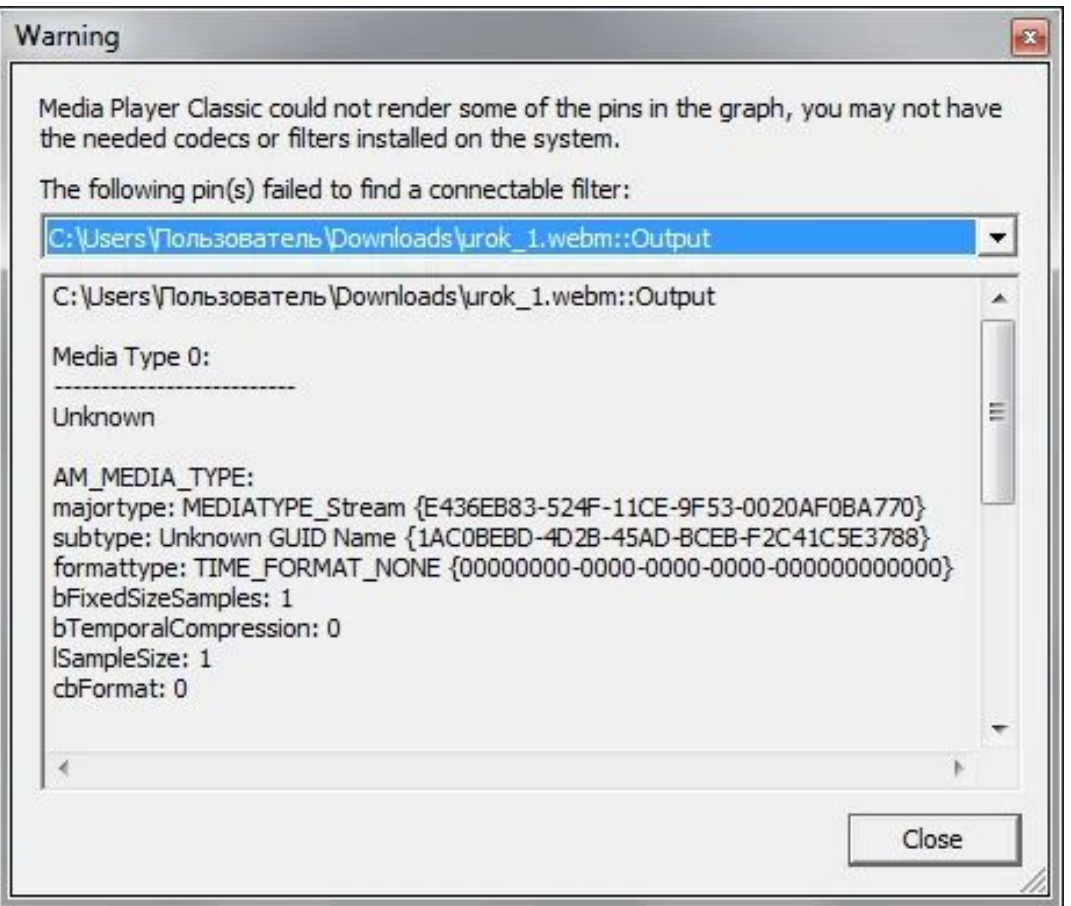

Версия K-Lite Codec Pack показалась довольно устаревшей и было решено переустановить кодеки. Скачал свежую версию, запустил установщик K-Lite Codec Pack и он сразу предложил обновить версию программы.

## **Не открывается видеофайл с расширением webm. Рассмотрим, как это можно исправить.**

Автор: Administrator 08.01.2021 20:48

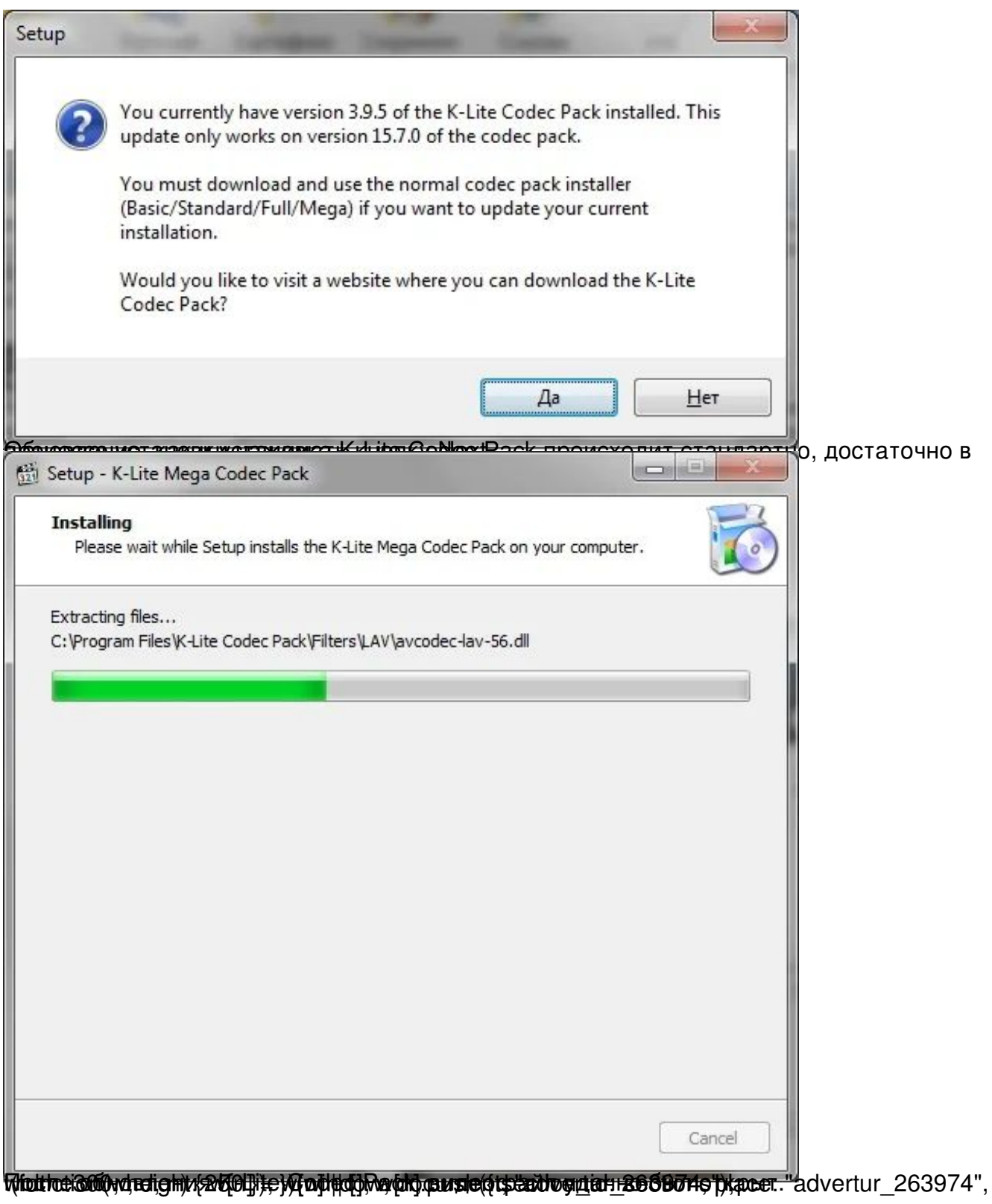